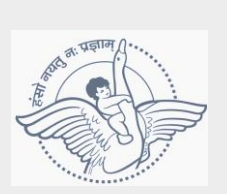

☆

 $\frac{\sqrt{\lambda}}{\lambda}$  $\frac{1}{\sqrt{2}}$ 

☆☆☆☆☆☆☆☆☆☆☆☆☆☆☆☆☆☆☆☆☆☆☆☆☆☆☆

☆☆☆☆☆☆☆☆☆☆☆☆☆☆☆

2岁好好!

☆☆☆☆☆☆☆☆☆☆☆☆☆☆

☆

# **Bal Bharati Public School, Navi Mumbai Holiday Homework – 2017-18 CLASS VIII**

### **ENGLISH**

- Make a diary entry, describing in about 150 words, and the varied experience of your summer vacation.
- You can also mention your visit, (if any), to the place you had been during the period, highlighting the various attractions and mentioning some out of the way tourist attraction.
- Along with the aforesaid, mention the dos and don'ts of the place, thus making it an interesting diary writing.

#### Instructions:

- 1. Use A4 size sheets for making the Diary Entry.
- 2. Give a proper presentation for the same.

## **MATHS**

- 1. Geometrically prove Pythagoras theorem using graph sheet. (Sides of the triangle are 3, 4 and 5 units)
- 2. Write five uses of rational numbers in real life. Support using pictures.

## **SCIENCE**

Make a brief report on the given diseases-

- i. Dengue
- ii. Typhoid.

Include the following points in your report

- \* Causative microorganism
- \* Symptoms of the disease
- \* Means of spread
- \* Measures to prevent

(Submit the report in A4 size sheets)

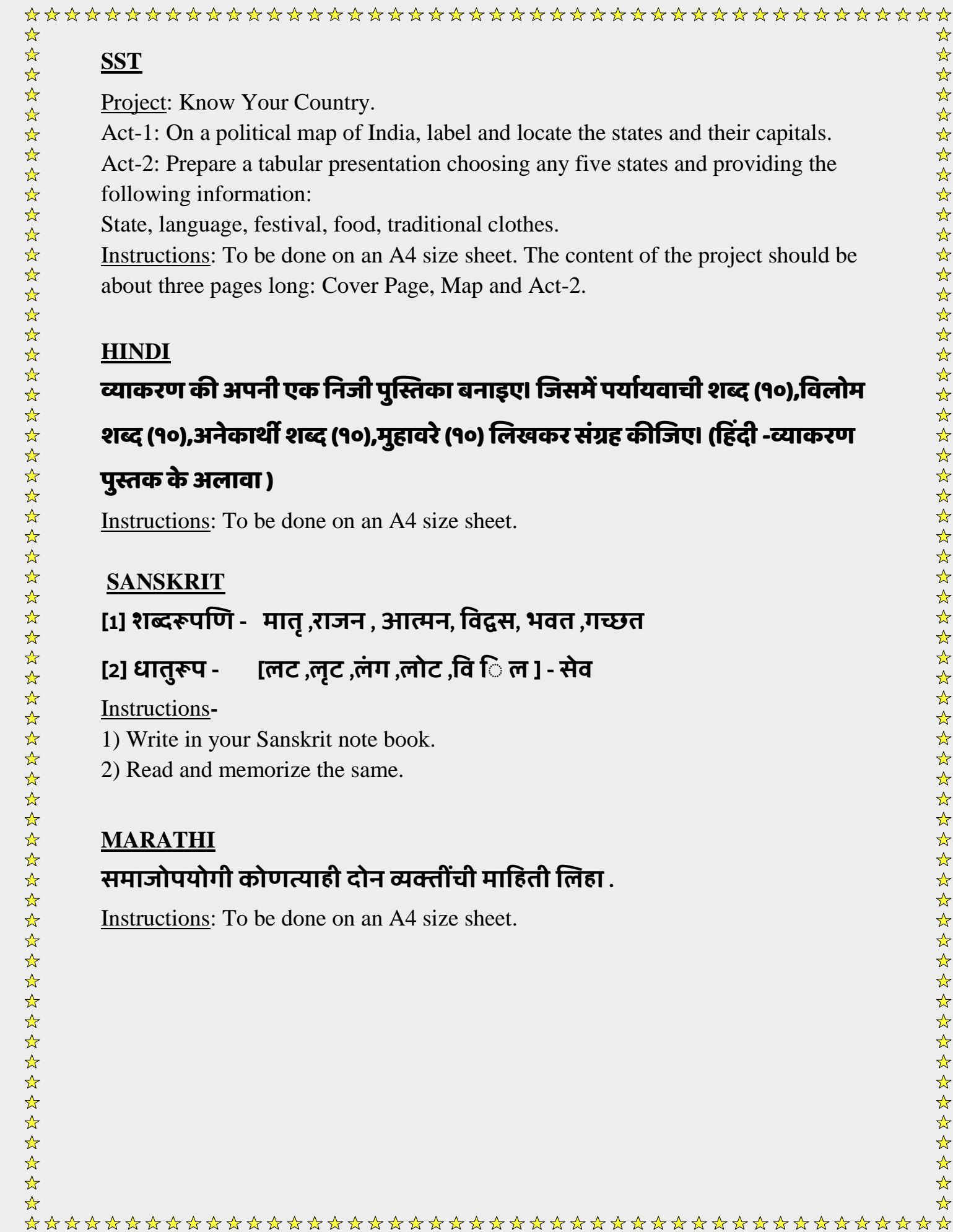

 $\frac{1}{\sqrt{2}}$ 

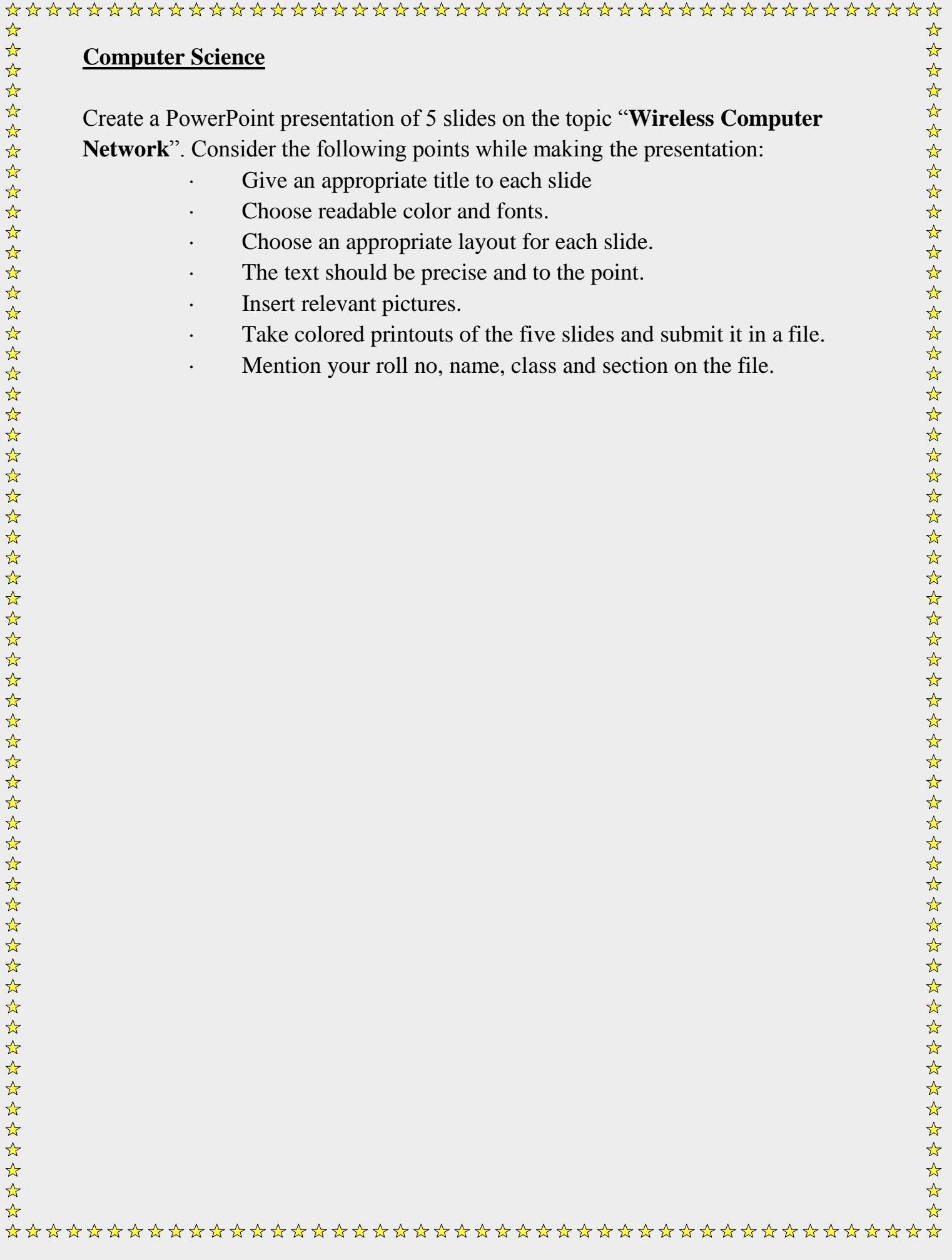